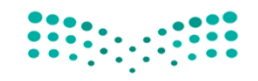

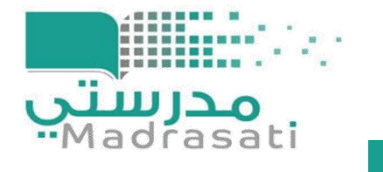

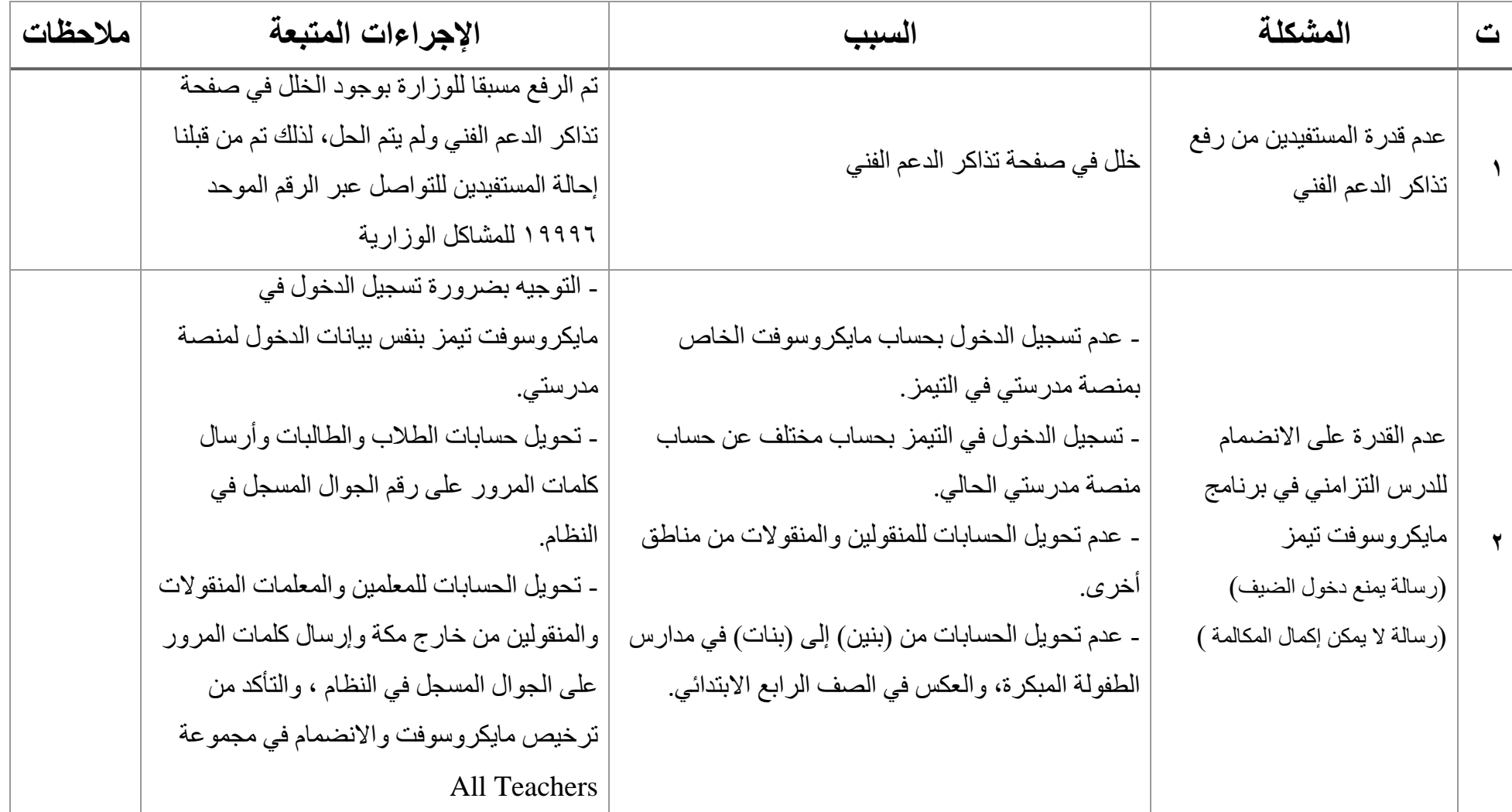

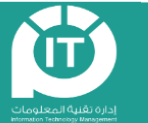

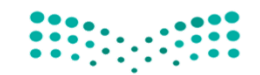

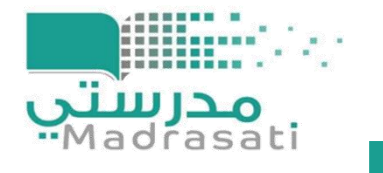

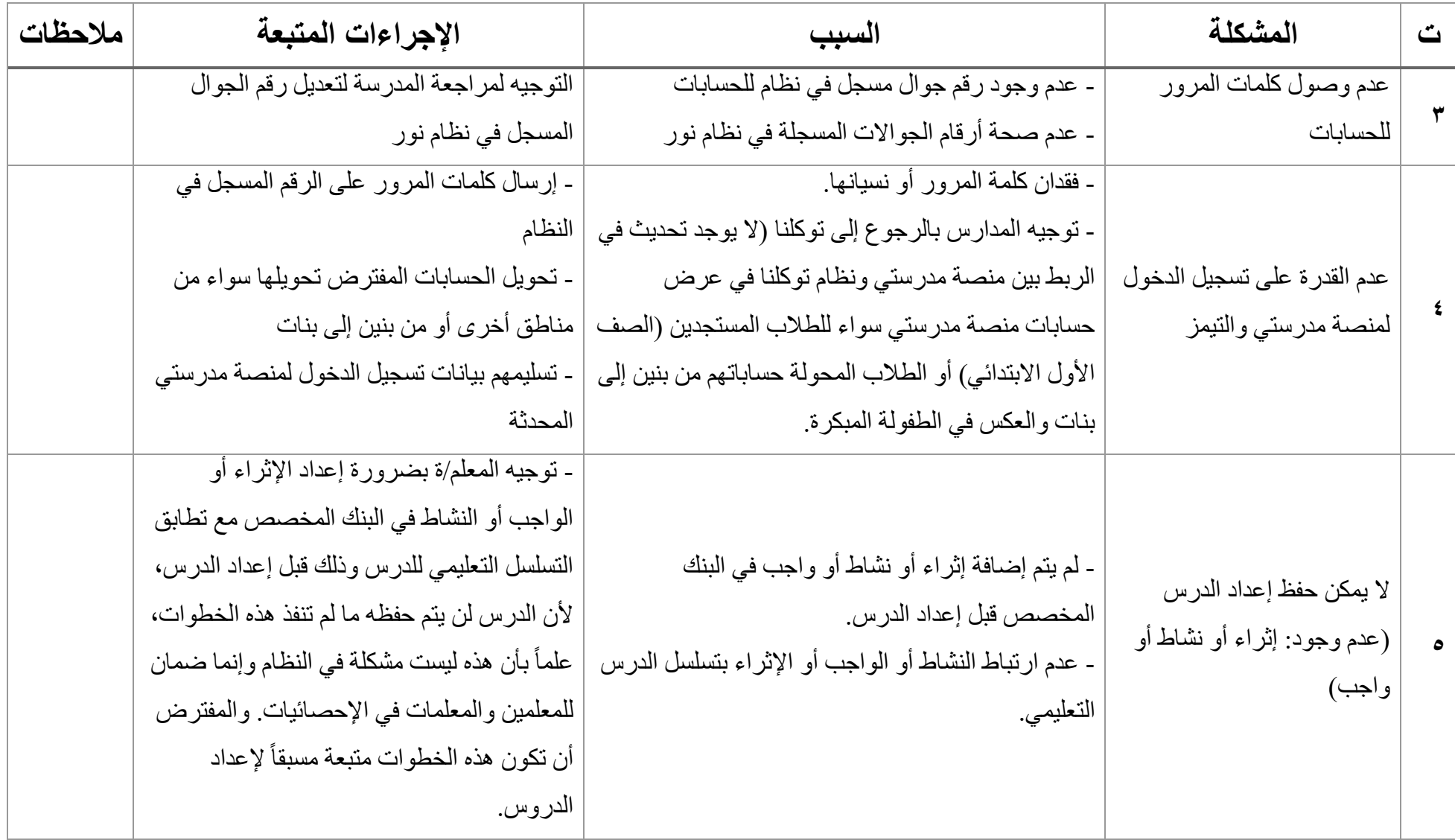

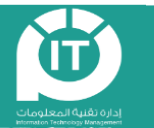

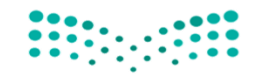

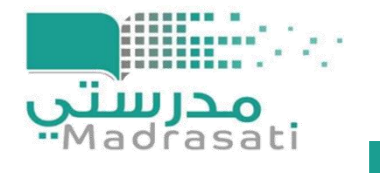

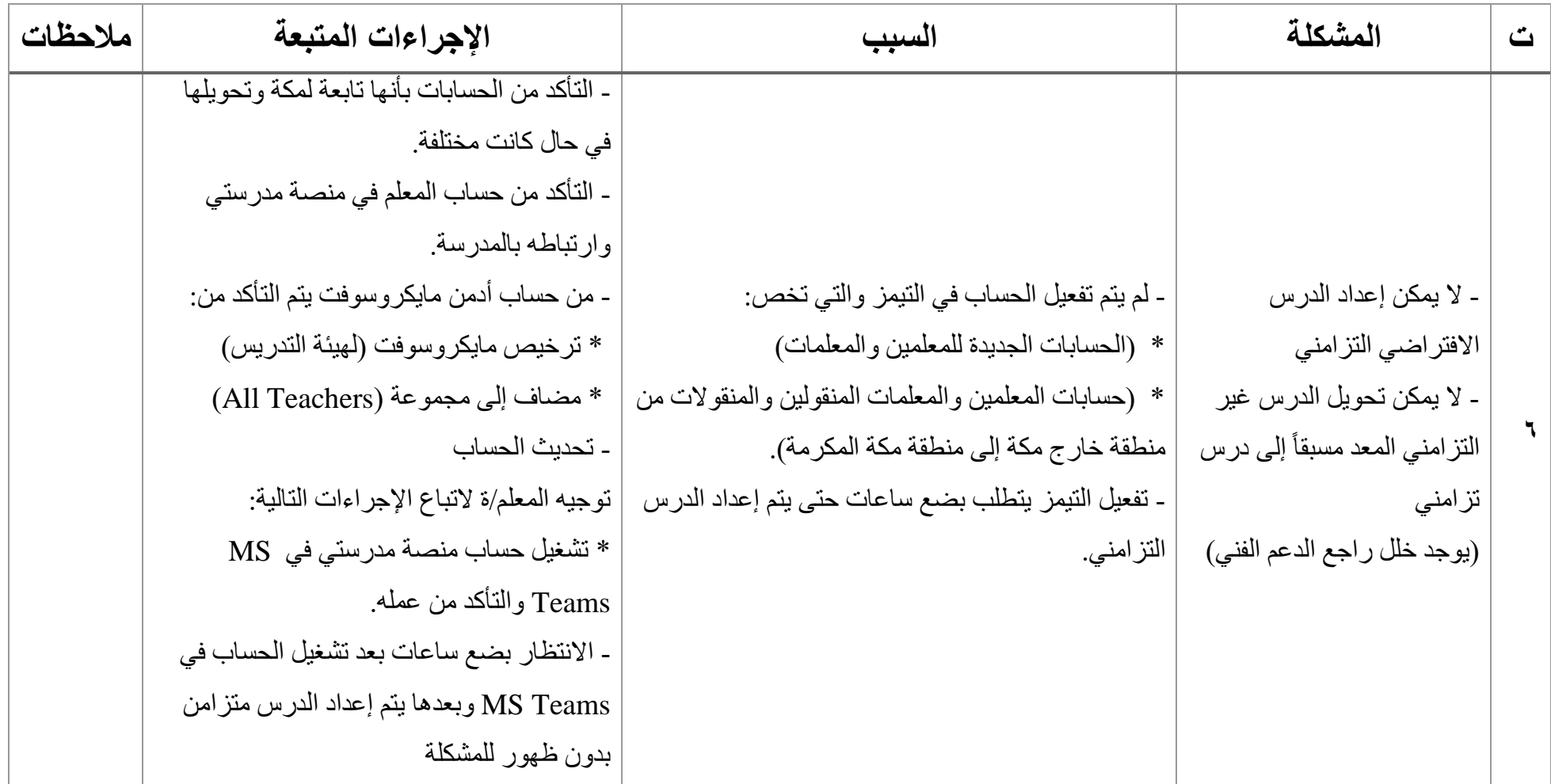

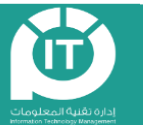

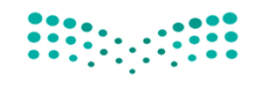

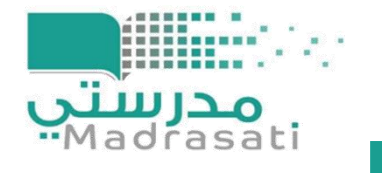

# نقرير مشكلات منصة مدرستي ليوم الخميس (٢٨ / ٥ /٤٤٤ هـ)

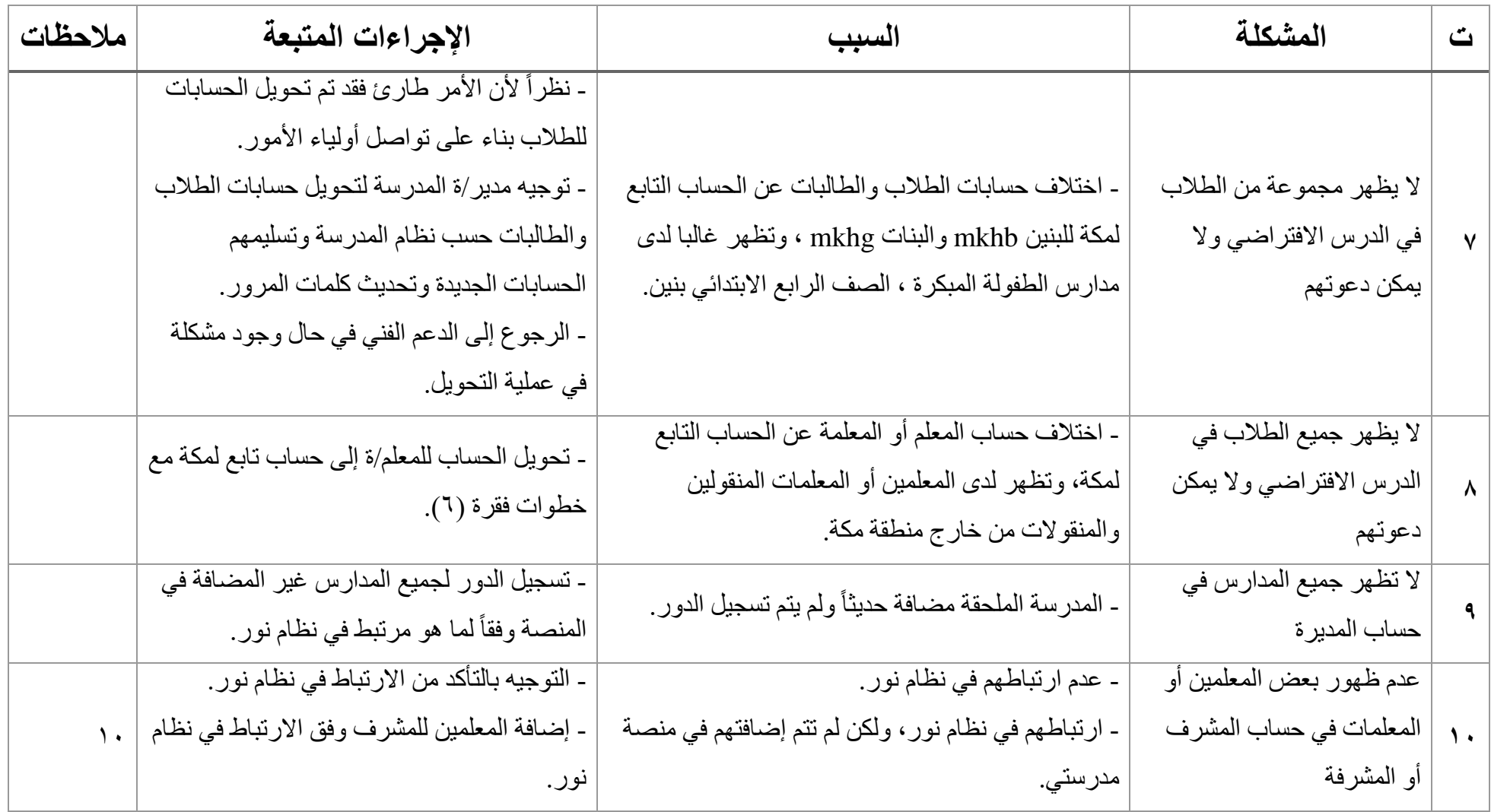

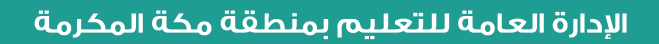

#### إدارة تقنية المعلومات

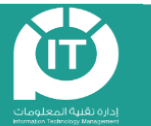

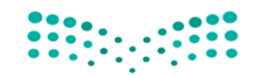

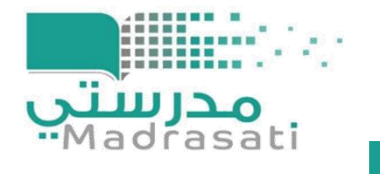

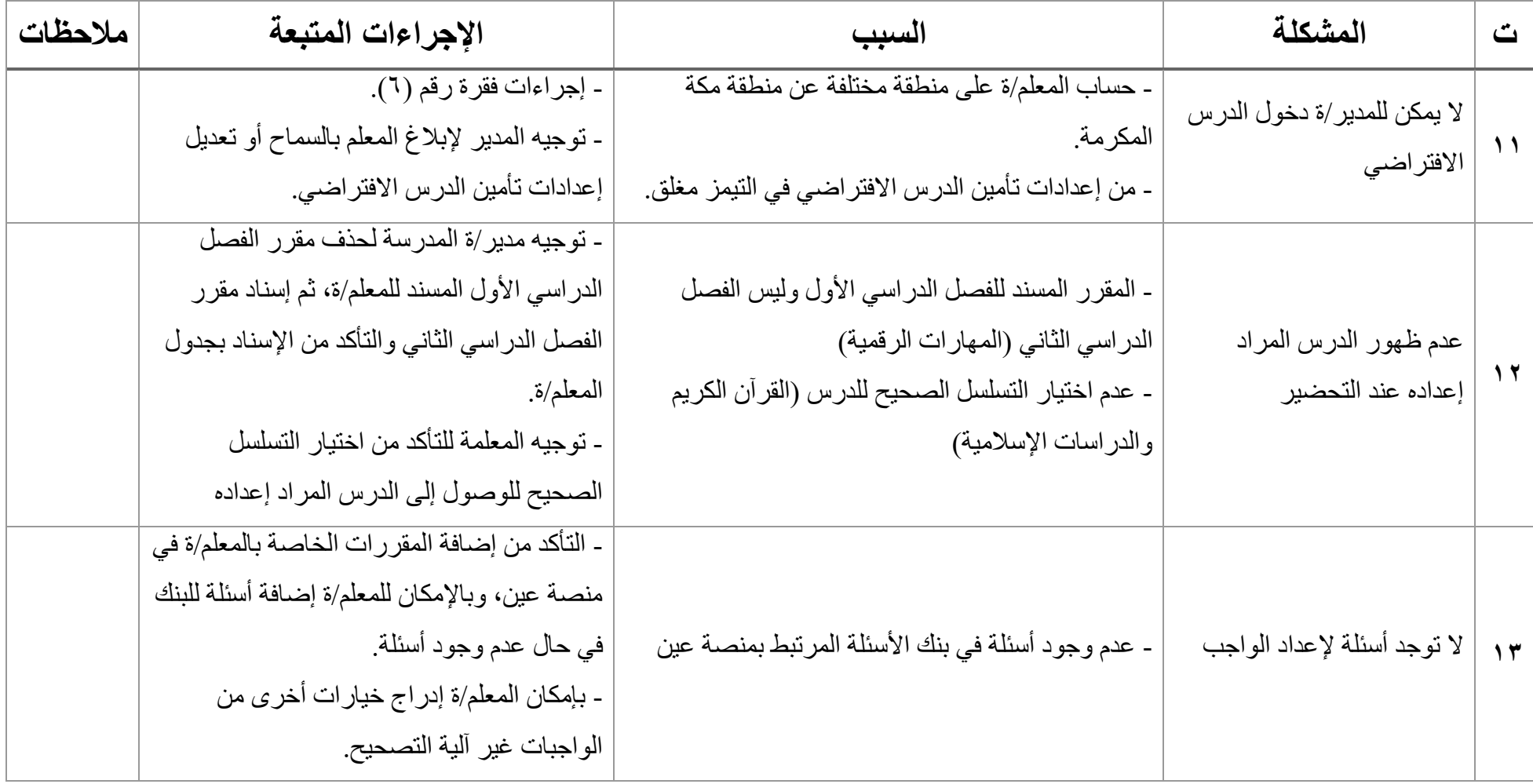

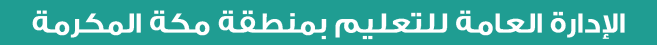

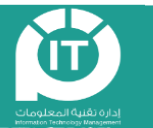

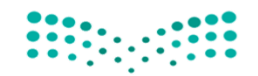

# م**درس**<br>adrasati

## تقرير مشكلات منصة مدرستي ليوم الخميس (٢٨ / ٥ /٤٤٤] هـ)

### **مقترحات وتوصيات:**

**لمدراء المدارس:** 

- البد من التأكد من أرقام الجواالت المسجلة في نظام نور للطالب
- التأكد من صحة الحسابات للجميع mkhg ، سواء منقوالت من مناطق أخرى أو البنين بالطفولة المبكرة. والحسابات Mkhb لمدارس البنين.
	- إجراء تحويالت الحسابات والتأكيد على أولياء األمور بتسجيل الدخول مسبقا على التيمز بالحسابات الجديدة والصحيحة
		- الرفع للدعم في حال عدم التمكن من تحويل الحسابات أو عدم إنشاءها من قبل مديرة المدرسة
	- التأكد من جميع حسابات المعلمات mkhg خاصة المنقوالت من خارج مكة ، وحسابات mkhb للمنقولين من خارج مكة.
- إعداد خطة طوارئ تجريبية للتأكد من تمكن المعلمات والمعلمين إعداد الدروس الافتراضية، وتمكن الطلاب والطالبات من حضور الدروس الافتراضية.

**لمكاتب اإلشراف:** 

- حصر المعلمات المنقوالت من خارج مكة والرفع لتحويل حساباتهم لجهات االختصاص
	- التأكيد على تحويل الحسابات الخاصة بالبنين ورصد مشكالتها والرفع بها مسبقا
	- رفع احتياج لتدريب المعلمات المستجدات على استخدام المنصة والدروس االفتراضية

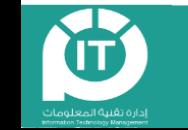